## **Office**

## Die richtigen Entscheidungen im richtigen Moment

**Entdecken Sie die neuen Möglichkeiten von Office 365.**

## Microsoft Power BI

Office 365 wird ständig weiterentwickelt. Das bedeutet, dass die Online-Dienste wieder um einige neue Möglichkeiten erweitert wurden. Power BI wurde erheblich verbessert und bietet Endnutzern eine leistungsstarke Business-Intelligence-Lösung, mit deren Hilfe sie selbst Einsicht gewinnen und sogar Äpfel mit Birnen vergleichen können. Das kommt einer persönlichen BI sehr nahe!

## Für wen?

- Alle, die bereits über eine BI-Lösung verfügen, aber hauptsächlich mit Excel-Tabellenkalkulationen arbeiten.
- Alle, die bereits über eine Lösung verfügen, aber mit den grafischen Möglichkeiten nicht zufrieden sind und das Erstellen eines Dashboards noch viel zu komplex finden.
- Alle, die ihre Dashboards ohne viel Aufwand im Unternehmen teilen möchten, auch mit mobilen Nutzer.

**Weitere Informationen zu Office 365 Power BI finden Sie hier:**  *http://powerbi.com*

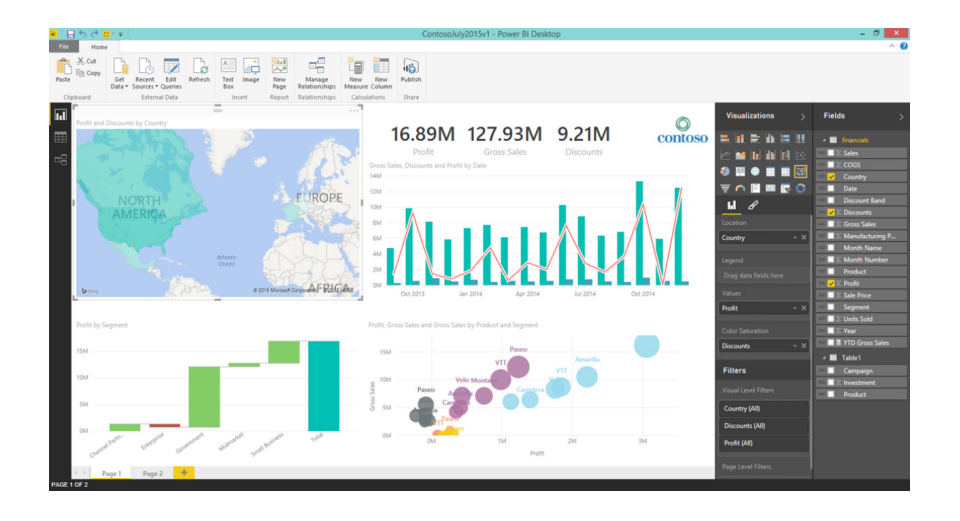

Microsoft Power BI ist Bestandteil der Microsoft Business Intelligence Suite. Gebaut auf einem soliden Fundament, das zwei Welten zusammenbringt, nämlich die der Managed BI und der Self-Service BI.

So geben Sie dem Endnutzer die Werkzeuge, die er für den täglichen Betrieb und die tägliche Entscheidungsfindung braucht, und sorgen zugleich dafür, dass die BI-Berichte auf zuverlässigen Daten und Analysen basieren. Schliesslich schaffen Sie damit die Möglichkeit, neben Daten aus Ihren eigenen Datenzentren auch Big Data aus der Cloud beim Treffen wichtiger Entscheidungen zu berücksichtigen.

- Eine einzige Version der Wirklichkeit, zentral im Power BI Portal veröffentlicht
- Kein Excel-Chaos mehr
- Einfaches Teilen, auch mit mobilen Nutzern
- Zusammenführen von Daten aus verschiedenen Quellen für eine bessere Entscheidungsfindung
- Auch für Unternehmen und Behörden, die bereits eine andere BI-Lösung haben Keine Desinvestition, sondern eine Erweiterung!

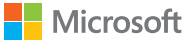